# DSL Composition for Model-Based **Test Generation**

#### (or
Adding
Testability
to
a
DSL
by
using DSL Composition)

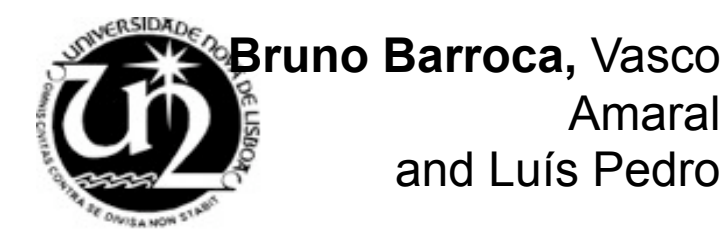

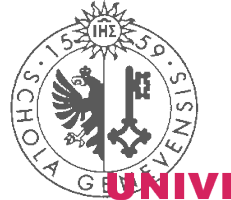

Levi Lúcio, Didier Buchs

É DE GENÈVE

## Merge
of
SATEL
and
HALL

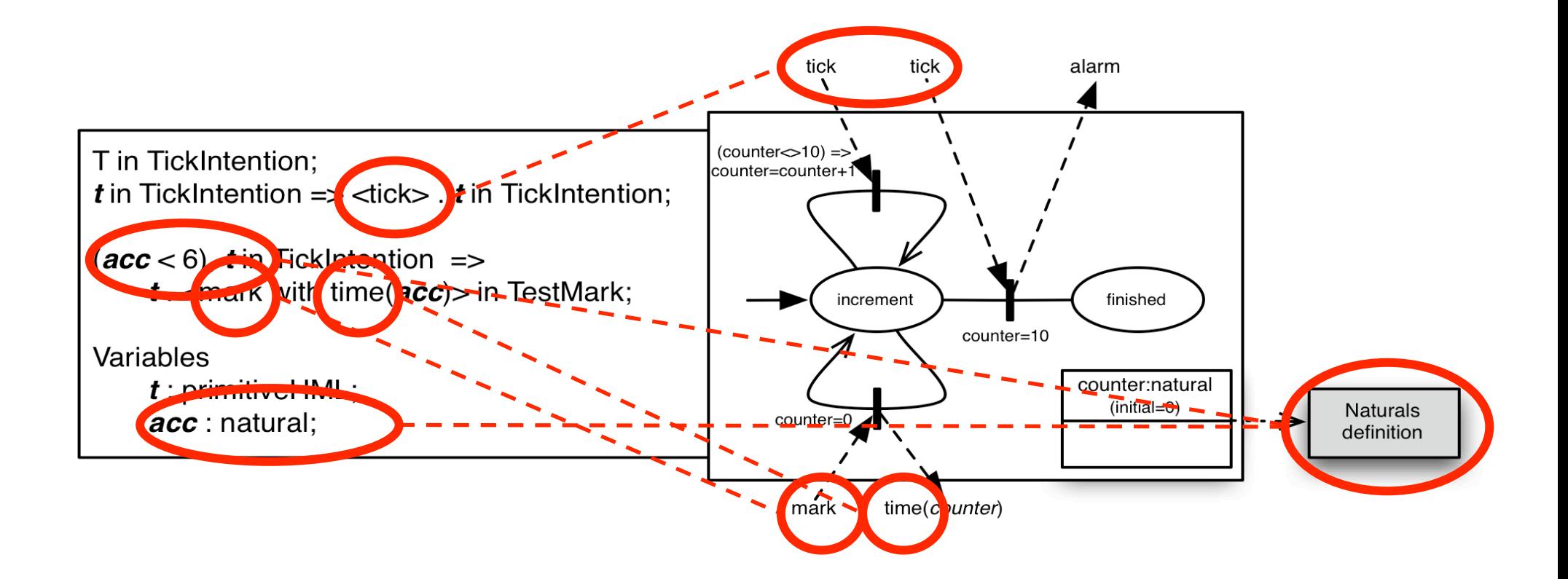

# What is SATEL?

• Template language for test generation

- Depends on the
	- Syntax
	of
	the
	target
	DSL:
	input
	and
	output
	types
	of the
	target
	DSL
	and
	data
	type
	signatures
	- $-$  Semantics of the target DSL: step and type semantics of the target DSL

#### Semantics of the Merged Language

#### $HALL$  model  $\models$  Instantiated Test Intention ?

<tick> <mark with time(1)>, true  $\langle$  <tick>  $\langle$  <tick>  $\langle$  <mark with time(2)>, true …

 $<$  tick>  $<$  mark with time(2) $>$ , false  $\langle$  <tick>  $\langle$  <tick>  $\langle$  <mark with time(1)>, false

…

Valid
tests
for *TestMark* 

Invalid
tests
for *TestMark* 

### Starting point: merge
of
SATEL
and
HALL
in
Prolog

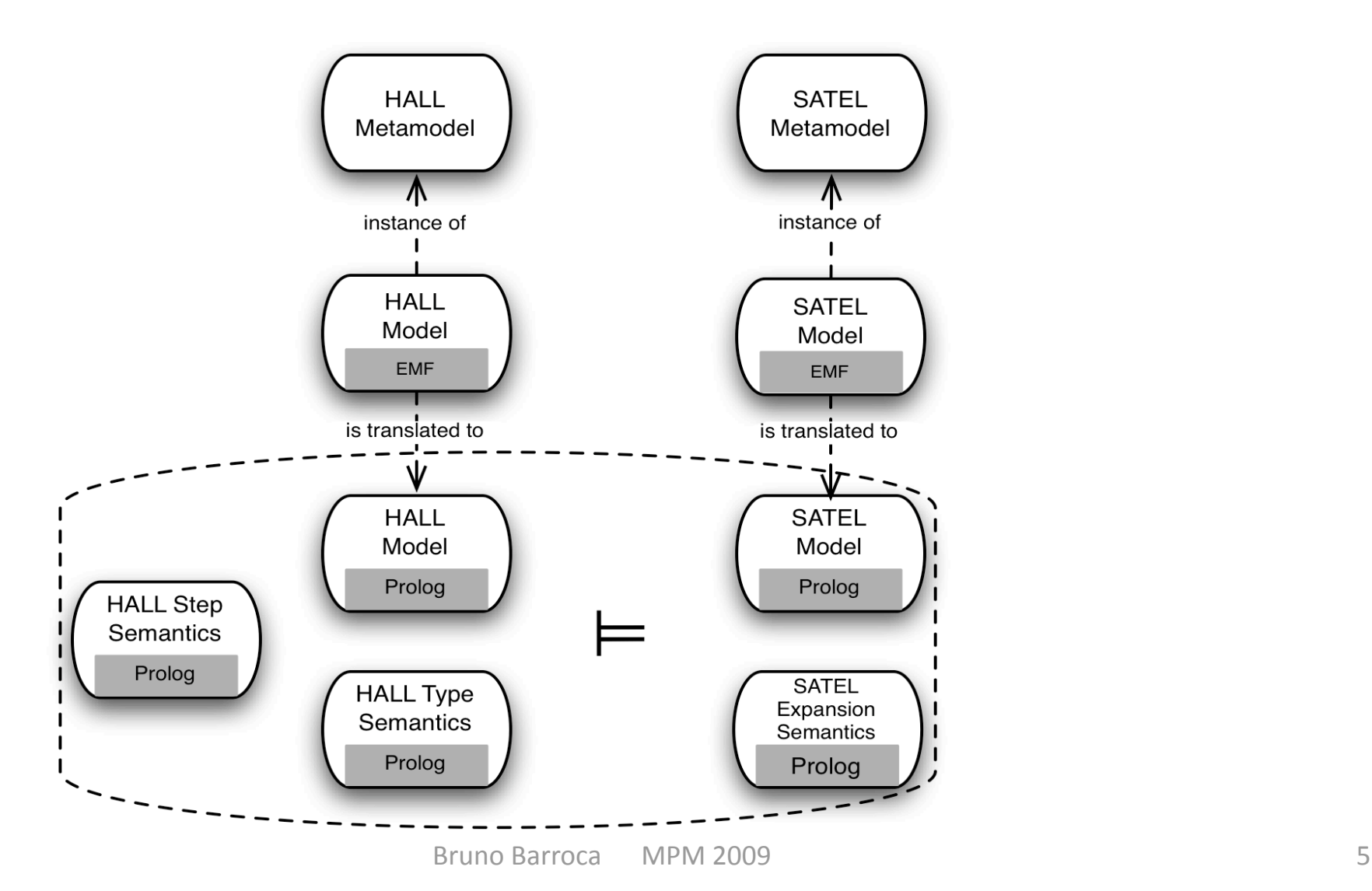

## Motivation

We **merged**, using Prolog, a test specification language and a DSL to add testability to that DSL.

Can
we
formalize
that
merge
in
terms
of **language**  composition?

Can we use the formalization to add testability to any DSL?

# Road
Map

- Starting point: merge of SATEL and HALL in Prolog
- CoPsy: a DSL composition framework
- SATEL + HALL composition formalization
- Extrapolation of the approach
- Conclusions
and
future
work

## CoPsy: Syntactic Composition

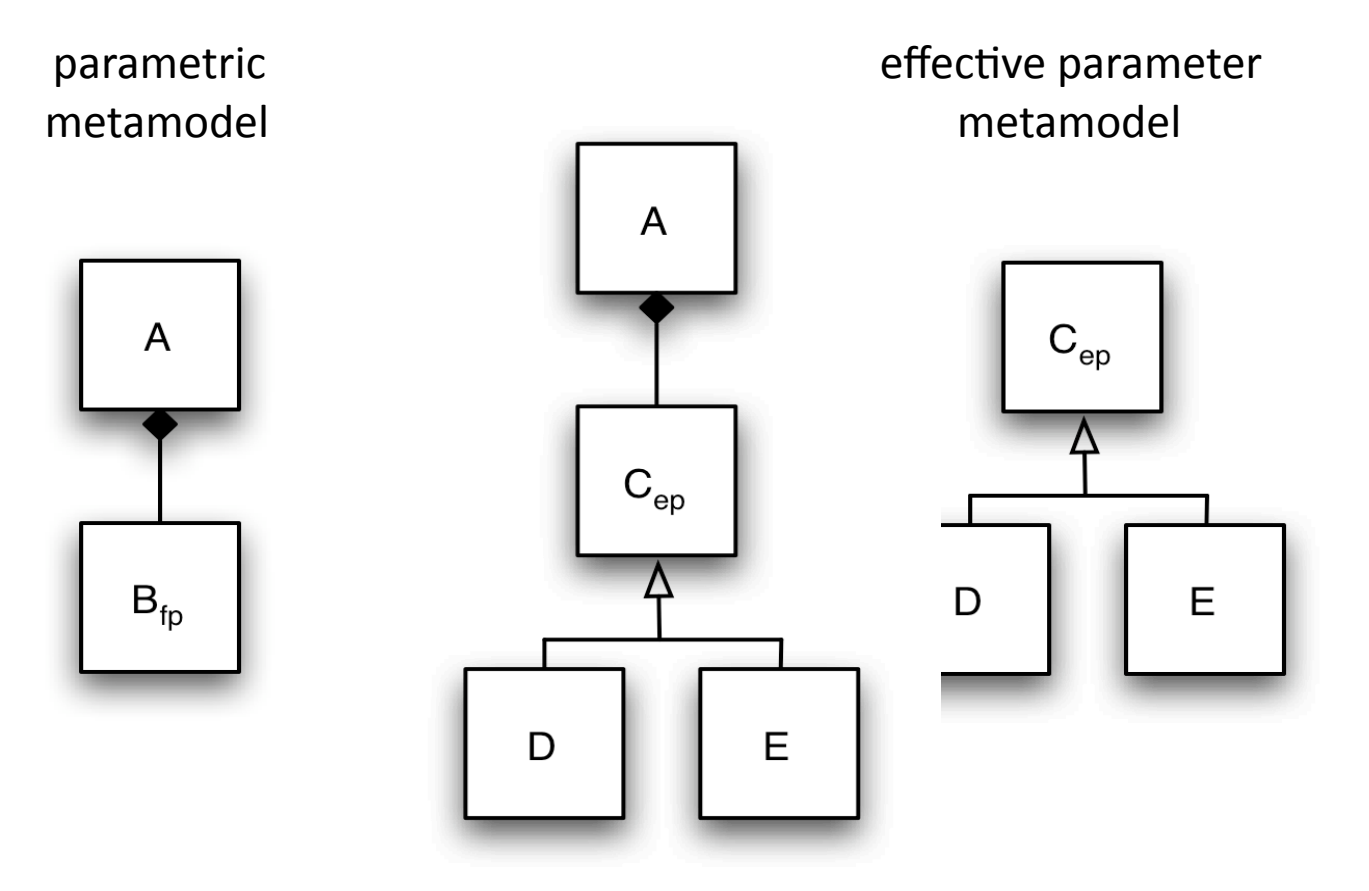

## CoPsy: Semantic Composition

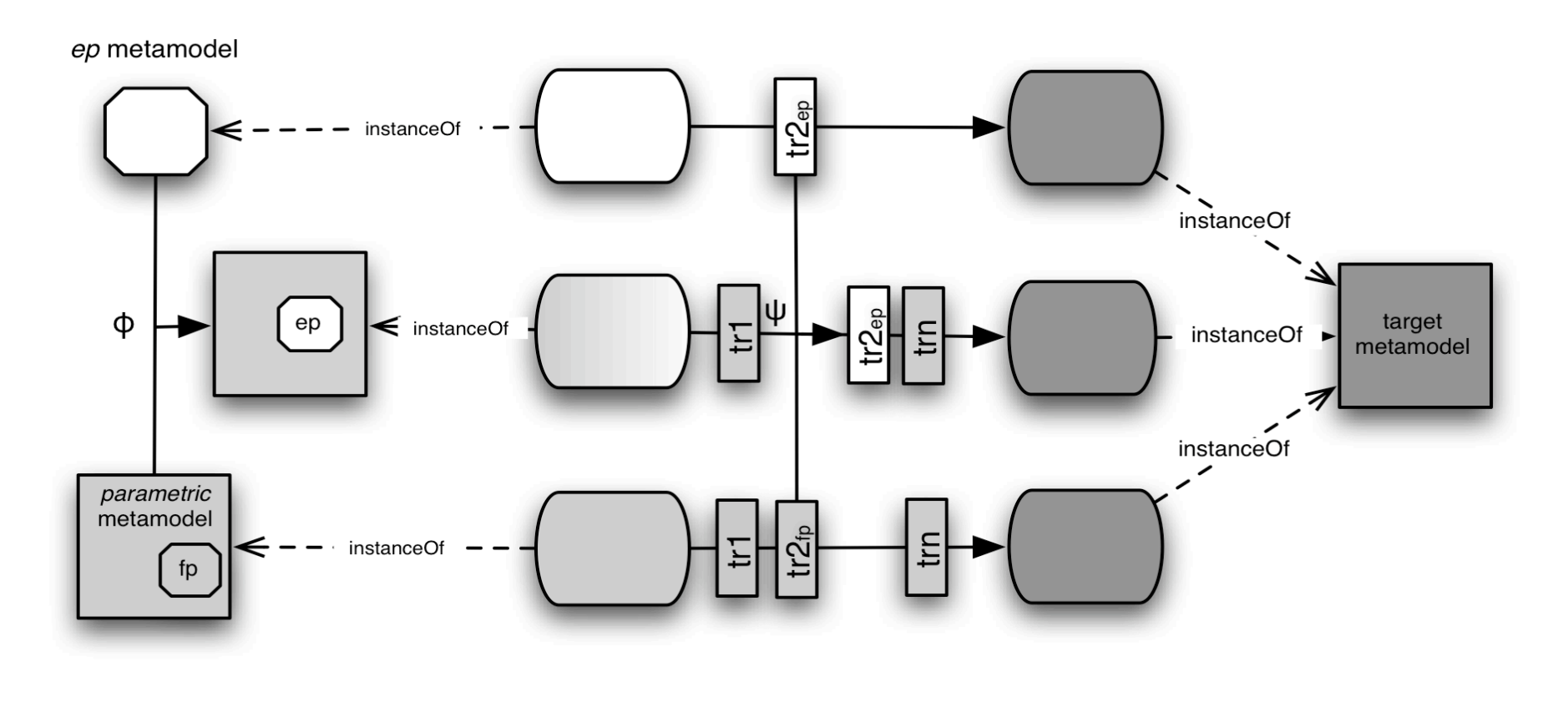

Ψ={ $(tr2<sub>fp</sub>,tr2<sub>ep</sub>)$ }

# Road
Map

- Starting point: merge of SATEL and HALL in Prolog
- CoPsy: a DSL composition framework
- **SATEL + HALL composition formalization**
- Extrapolation of the approach
- Conclusions
and
future
work

## **Composition Map**

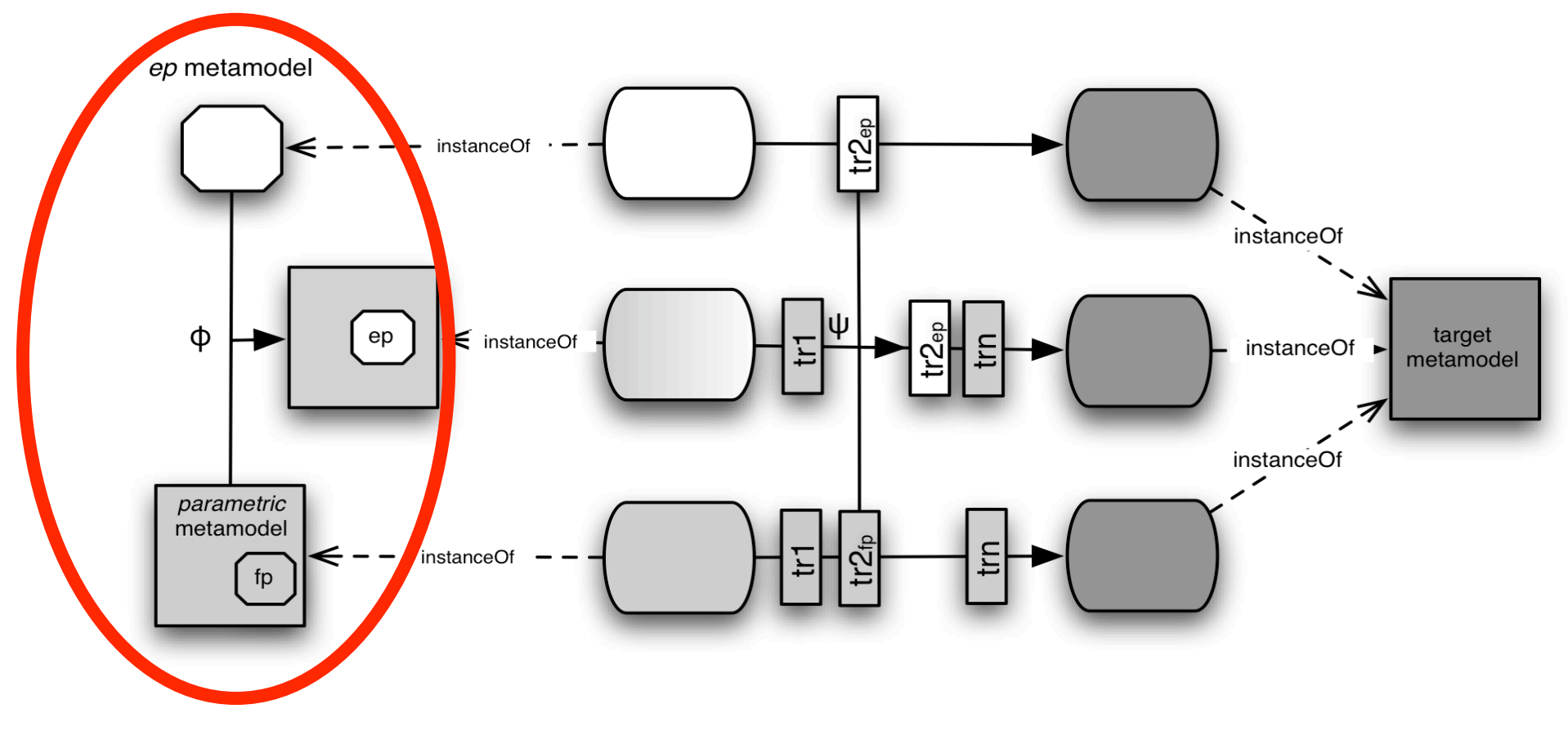

Syntactic Composition

## Syntactic Composition

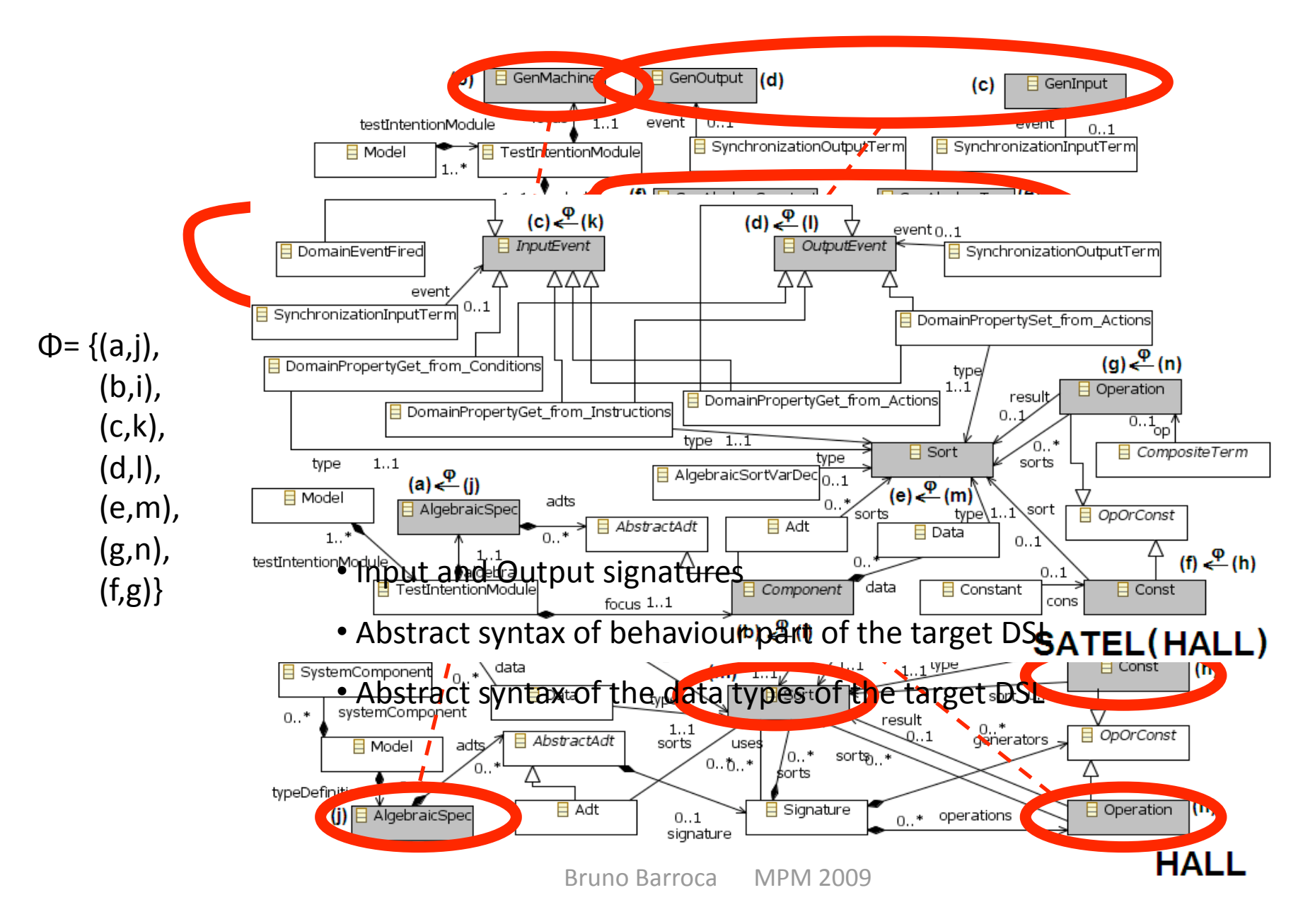

## **Composition Map**

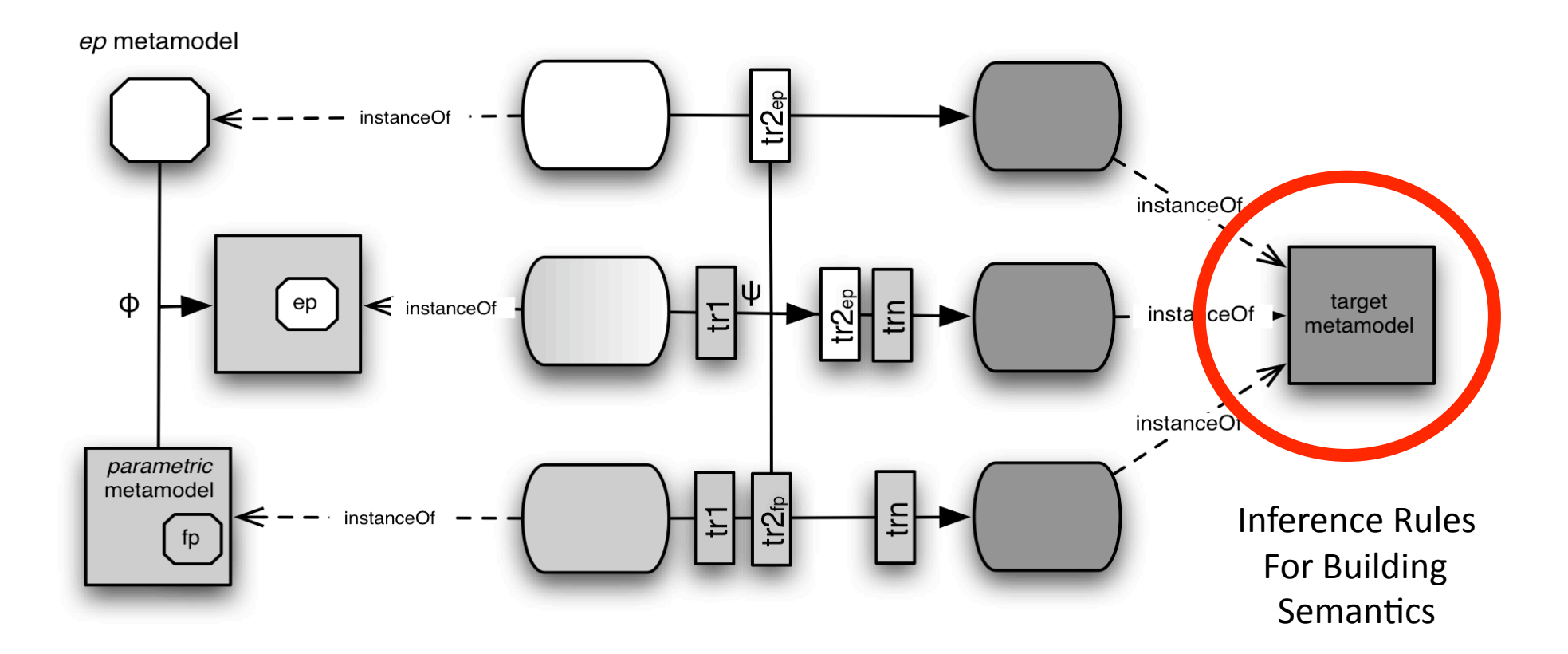

### Inference Rules for Building Semantics

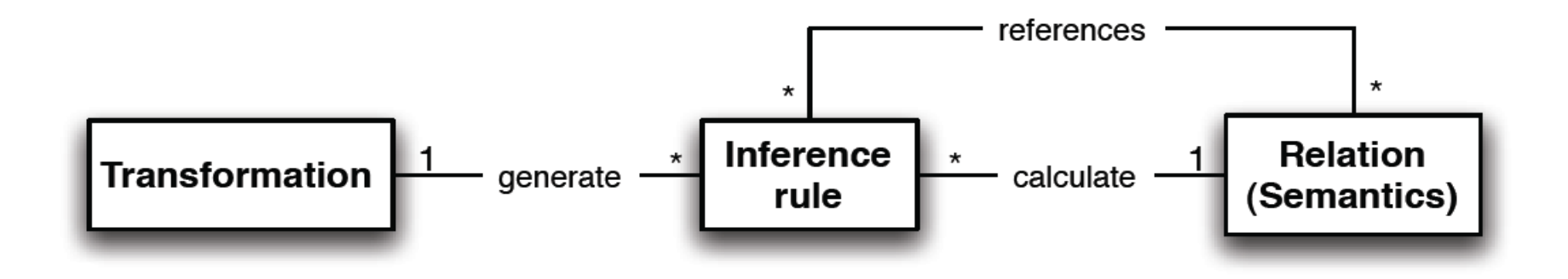

## Inference
Rule
Example

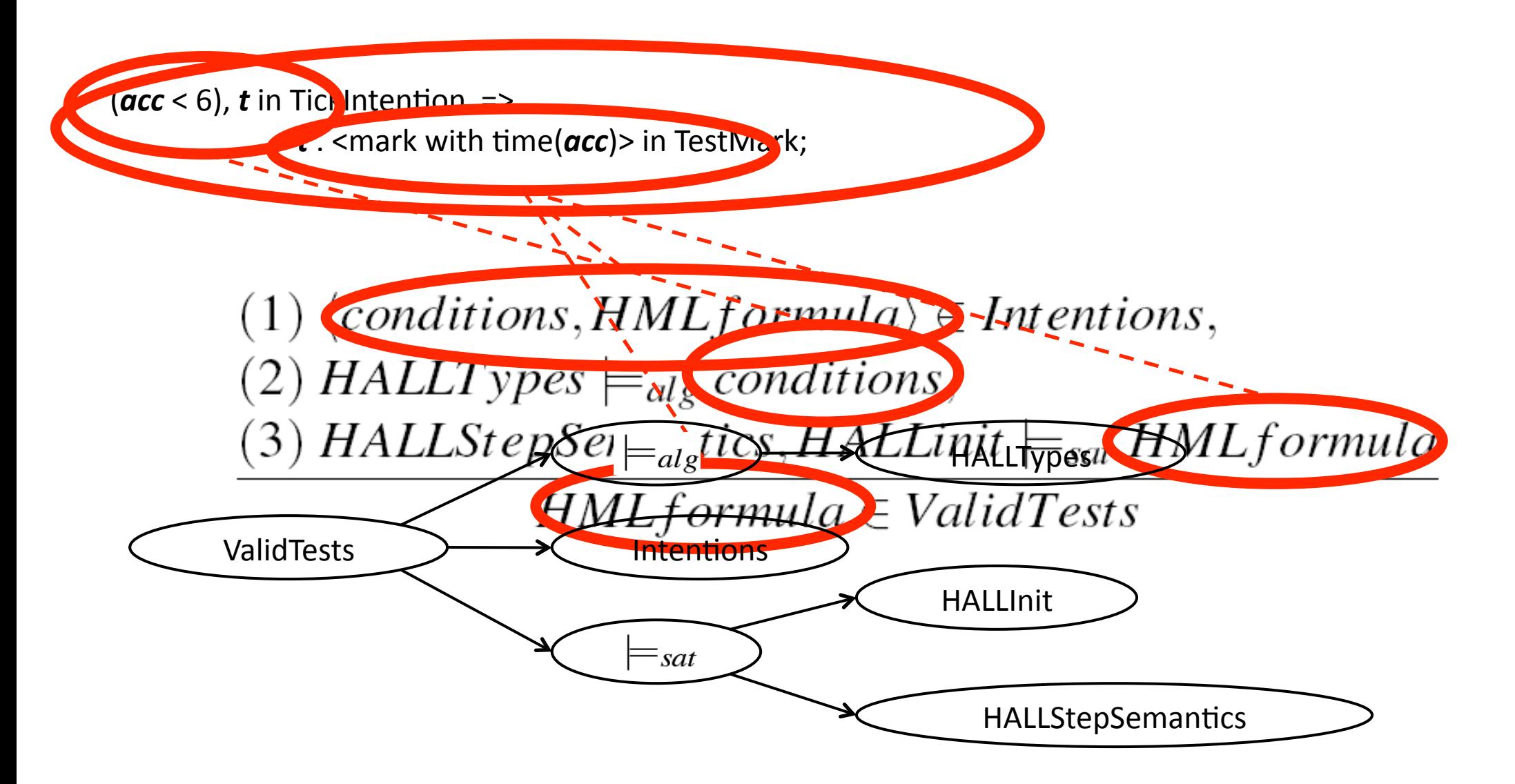

## **Composition Map**

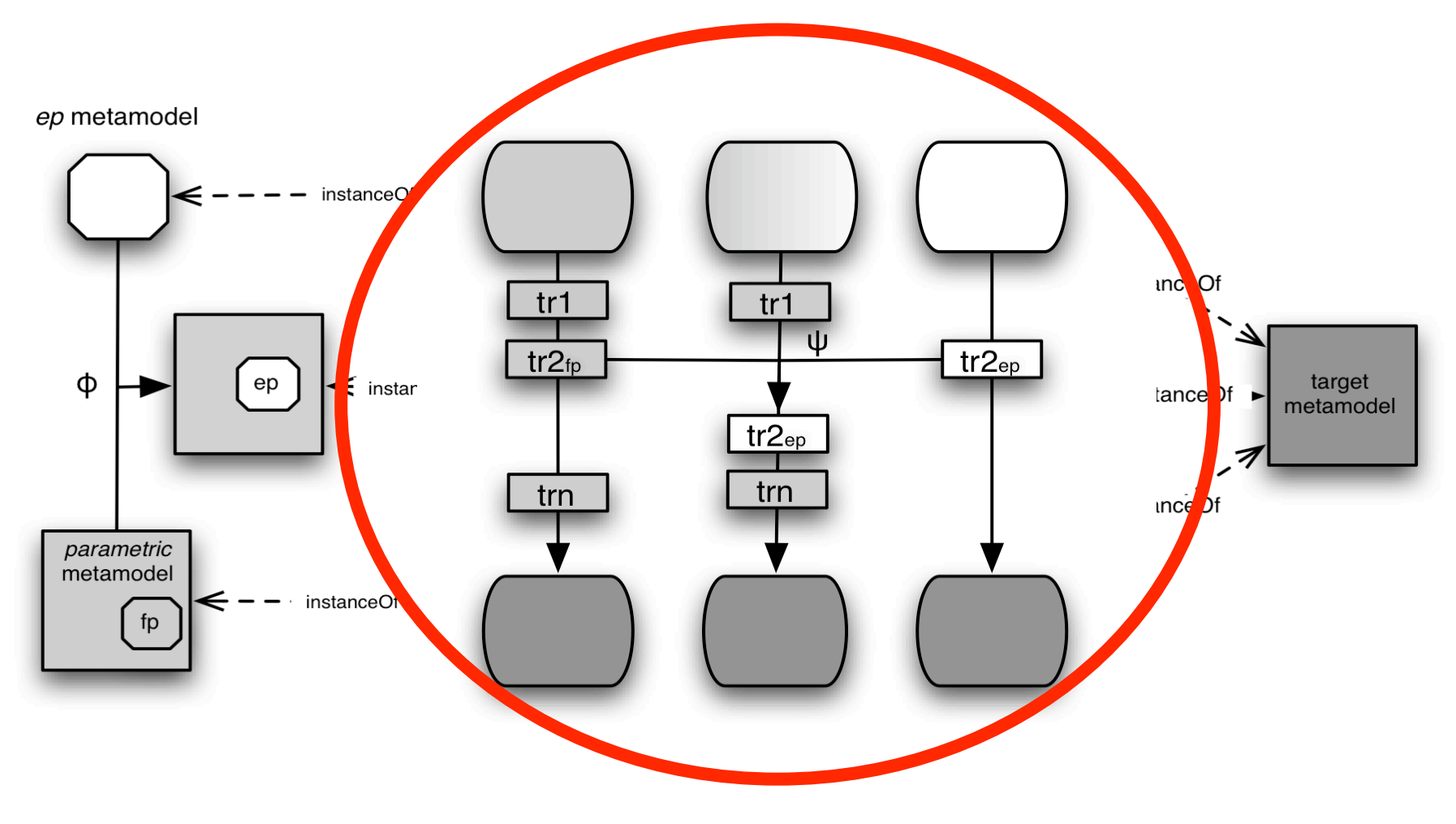

Transformation Composition

#### Transformation Composition (partial)

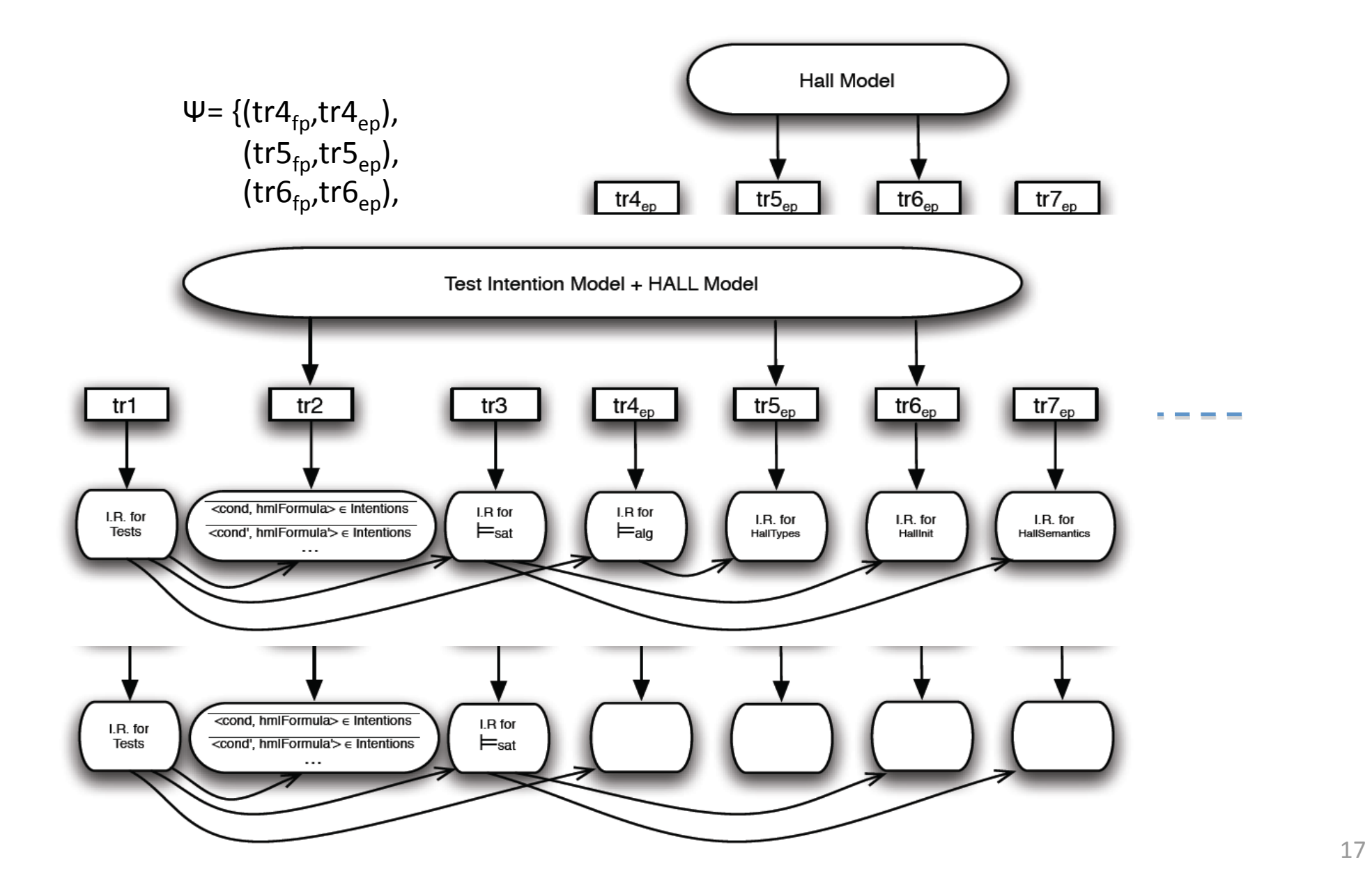

# Road
Map

- Starting point: merge of SATEL and HALL in Prolog
- CoPsy: a DSL composition framework
- SATEL + HALL composition formalization
- Extrapolation of the approach
- Conclusions
and
future
work

# Extrapolation of the approach

- Using *CoPsy*, we need to identify, in the target DSL,
the
abstract
syntax
for:
	- Inputs/outputs
	- Operational behaviour specification
	- Data types specification
- And the transformation rules to generate the inference rules to compute for the target DSL:
	- The step semantics
	- The semantics of types

# Conclusions

- We merged a test specification language (SATEL) with component specification language (HALL)
- We formalized a SATEL + HALL merge in terms of a language composition.

# Future
Work

- Can we use that formalization to add testability to
any
DSL?
	- We are now implementing the composition approach;
	- work in the systematization of the approach in a meta‐modelling
	workbench.
	- $-$  In order to validate the extrapolation we will apply it
	to
	another
	DSL
	(APN).

# Thank
you!

## Questions?